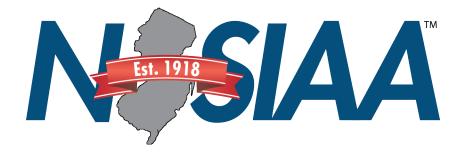

## How can a fan buy a ticket at the gate?

- 1.Scan QR Code with your device's camera or QR Code Scanner app
- 2. Click on popup once scanned
- 3. Select the Sport and then the Event that you would like to purchase tickets for
- 4. Select the number of tickets and continue to purchase page
- 5. The tickets will be emailed to you once you successfully purchase
- 6. Have the tickets pulled up on your device and ready to be scanned

Enjoy the event!